## Advisor Roadmap: Delivering the Benefits of OnePersonPlus<sup>®</sup>

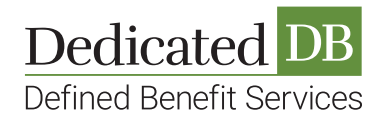

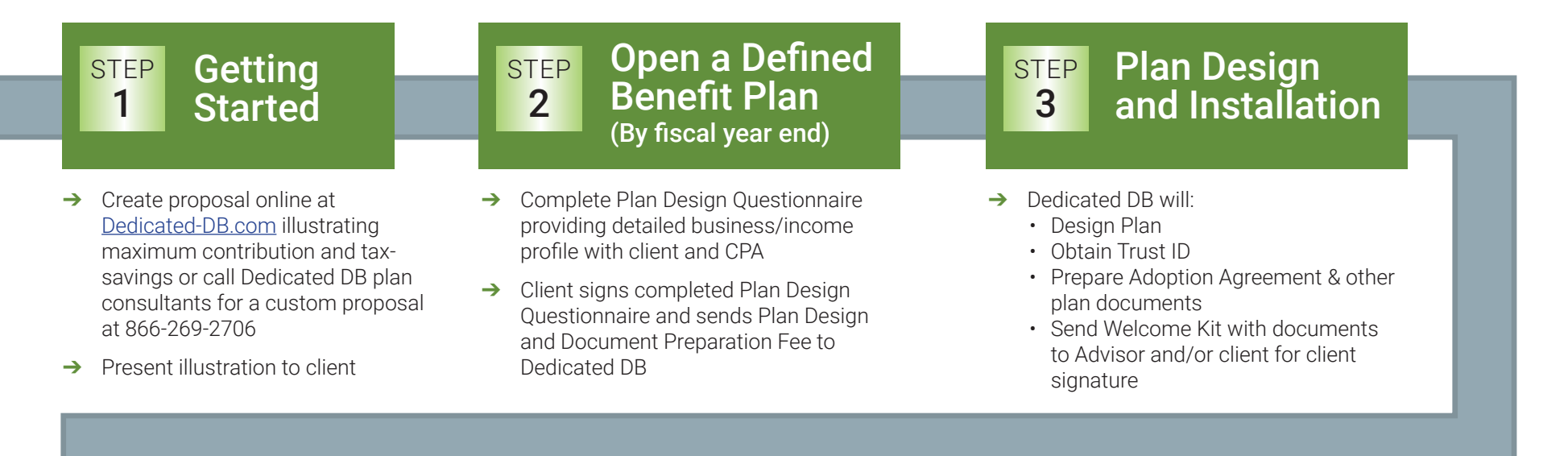

## Open and Fund the Investment Account **STEP** 4

Once Adoption Agreement is signed, complete Investment Account Application using the Trust ID and instructions from Dedicated DB.

- **→** Client sign Account Application
- **→** Help your client select investments
- ➔ Client may contribute up to 50% of the proposal's estimated contribution amount prior to year end
- $\rightarrow$  Full contribution is due by tax filing deadline plus extensions, but no later than 8 1/2 months after the plan year end

## Annual Review and Reporting **STEP** 5

At year end Dedicated DB requests information from Client on business status and a copy of fiscal year end investment account statement

- ➔ Client sends completed information to Dedicated DB
- ➔ Dedicated DB performs acturial calculation to determine the allowable contribution range for that year and informs Advisor and Client by letter of final contribution amount
- ➔ Client informs Dedicated DB when remainder of contribution is funded
- ➔ Dedicated DB prepares 5500, other tax forms and submits to the IRS

© Copyright 2017 Dedicated Defined Benefit Services. All rights reserved. OnePersonPlus® is a registered trademark of Dedicated Defined Benefit Services LLC.

## Dedicated-DB.com